# Ausfüllhilfe

# **zum Antrag auf Förderung der Weiterbildung 2018**

nach der Richtlinie des Bundesministeriums für Verkehr und digitale Infrastruktur über die Förderung der Weiterbildung in Unternehmen des Güterkraftverkehrs mit schweren Nutzfahrzeugen vom 16. März 2016 (nachfolgend "Förderrichtlinie")

Diese Anleitung gibt Ihnen Hinweise, wie der Antragsvordruck richtig und vollständig ausgefüllt wird. Die einzelnen Hinweise beziehen sich auf die jeweiligen Ziffern im Antragsvordruck.

Wie Sie den Antragsvordruck im Einzelnen ausfüllen, wird Ihnen nachstehend erläutert und an folgendem **Beispiel** veranschaulicht werden:

Das Unternehmen Reinhard Wendel Transport GmbH beschäftigt 60 Mitarbeiter, ist Halter von 10 schweren Nutzfahrzeugen und betreibt gewerblichen Güterkraftverkehr.

Die Fahrzeuge waren zum Stichtag 01. Dezember 2017 auf das Unternehmen verkehrsrechtlich zugelassen. Es handelt sich um ein mittleres Unternehmen (Förderhöhe bis zu 60 Prozent).

Das Unternehmen beabsichtigt, vier Maßnahmen durchzuführen.

Es hat bereits im Jahr 2017 einen Antrag auf Förderung von Weiterbildungsmaßnahmen gestellt. Dieser wurde unter dem Geschäftszeichen (Gz.) 8521.2.001/001#001 bearbeitet.

# **Geschäftszeichen (Gz.)**

Geben Sie - sofern bereits bekannt - das Geschäftszeichen des Bundesamtes für Güterverkehr an.

Wenn Sie in den Vorjahren bereits Zuwendungen aus dem Förderprogramm "Weiterbildung" beantragt haben, geben Sie das Ihnen in diesem Verfahren mitgeteilte Geschäftszeichen ohne die Ziffern nach der Raute (#) an.

Sofern es sich um einen Folgeantrag in der Förderperiode 2018 handelt, geben Sie dies durch Ankreuzung an.

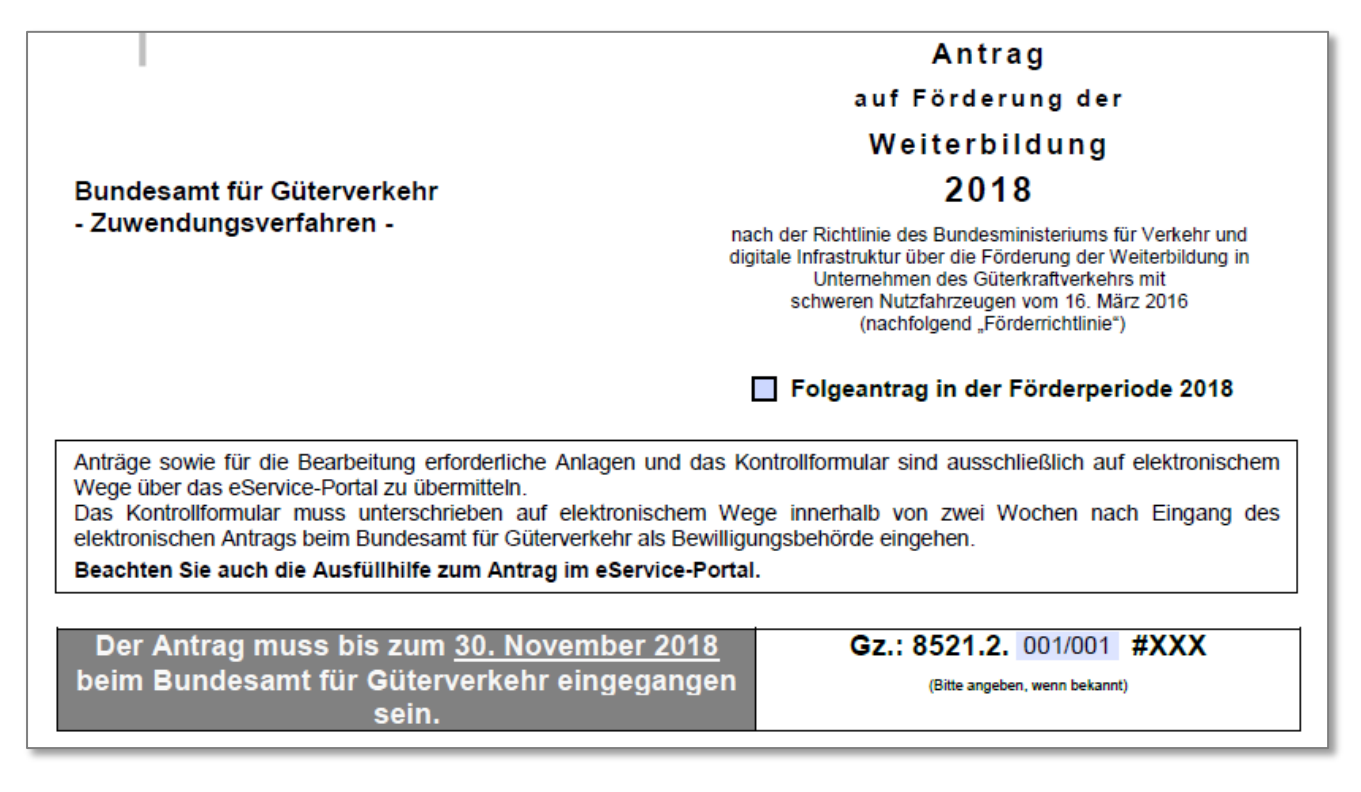

## **zu Ziffer 1 . ( Angaben zum/zur Antragsteller/in)**

## 1.1 An tra g s te lle r/in

## a) im Handelsregister eingetragene Firmen/Unternehmen

Tragen Sie die vollständige Firmen- bzw. Unternehmensbezeichnung einschließlich der Rechtsform entsprechend der Eintragung im Handelsregister ein und geben Sie das zuständige Registergericht und die Registernummer an.

## b) nicht im Handelsregister eingetragene Firmen/Unternehmen

Handelt es sich um ein nicht im Handelsregister eingetragenes Unternehmen, nutzen Sie das Feld "Vorname Name".

# a) und b) Anschrift

Tragen Sie die vollständige Anschrift des antragstellenden Unternehmens ein.

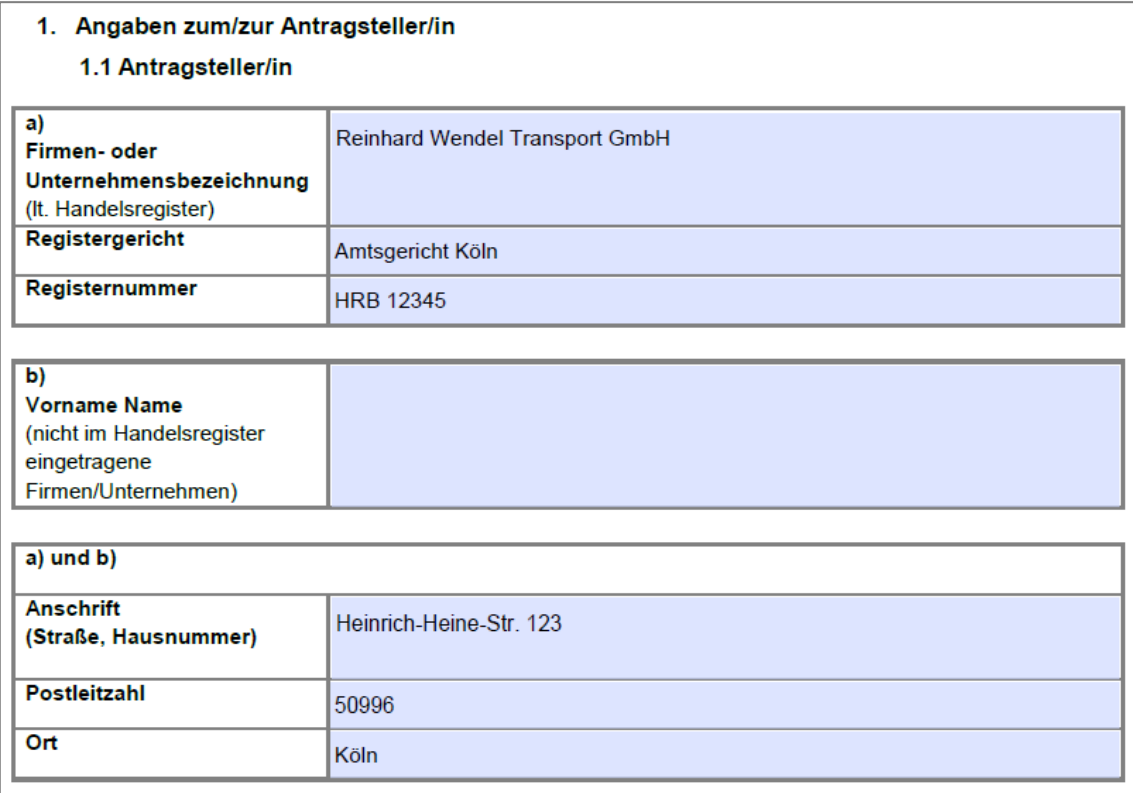

## 1.2 An s p re c h p a rtn e r/in

Erfassen Sie für etwaige Rückfragen den/die Ansprechpartner/in mit den Kommunikationsverbindungen in Ihrem Unternehmen. Achten Sie insbesondere auf die exakten Angaben von Telefonnummer und E-Mail-Adresse.

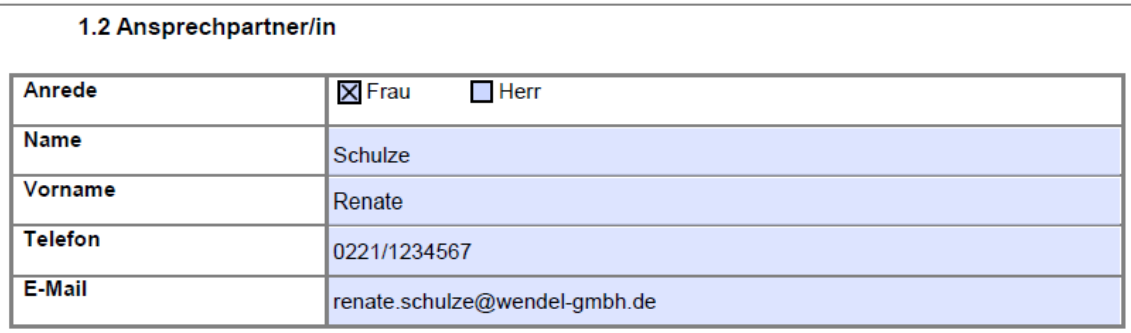

#### 1.3 Bevollm äch tig un g

Kreuzen Sie an, ob der Antrag von dem antragstellenden Unternehmen selbst bzw. einer zu dem/der Antragsteller/in gehörigen Person **oder** von einem bevollmächtigten Dritten im eService-Portal des Bundesamtes eingestellt wird.

Im Falle einer Bevollmächtigung (unternehmensexterne Person) geben Sie den Namen (ggf. einen Firmennamen) und die Anschrift der/des Bevollmächtigten an.

#### 1.3 Bevollmächtigung

Der Antrag wird

X von dem/der Antragsteller/in selbst oder einer zu dem/der Antragsteller/in gehörigen Person im eService-Portal des Bundesamtes für Güterverkehr eingestellt.

oder

□ von dem/der nachfolgend genannten, von dem/der Antragsteller/in zur Abwicklung des durch diesen Antrag eingeleiteten Zuwendungsverfahrens Bevollmächtigten im eService-Portal des Bundesamtes für Güterverkehr eingestellt.

Die nachfolgende Tabelle ist nur für unternehmensexterne Personen zu nutzen.

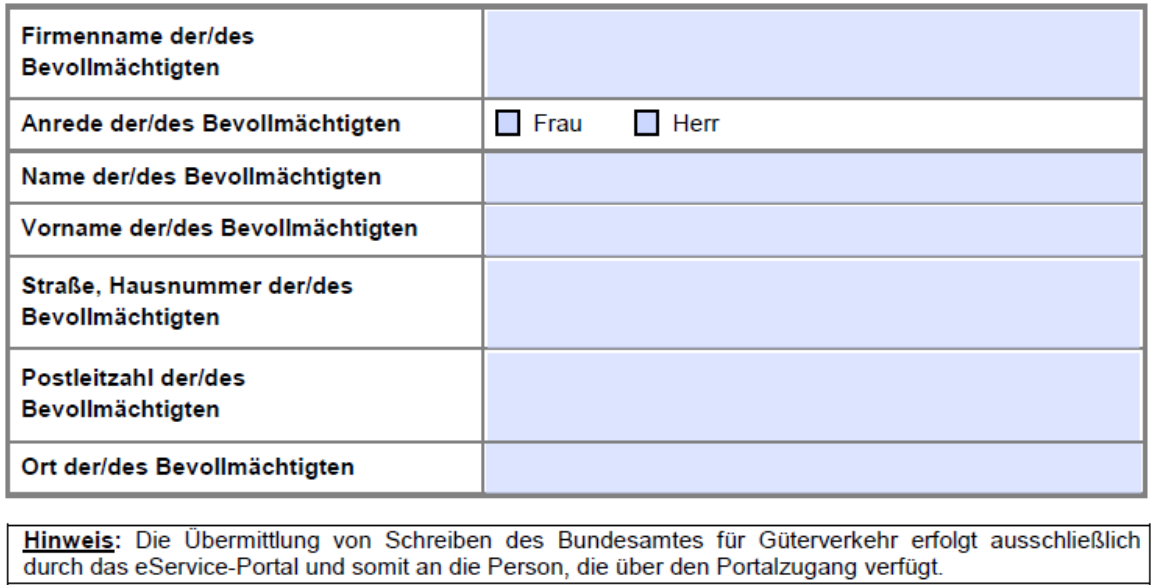

1.4 Bankverbindung (An tra g s teller/in )

Tragen Sie die korrekte und vollständige Bankverbindung (IBAN und BIC ohne Leerzeichen) des antragstellenden Unternehmens ein.

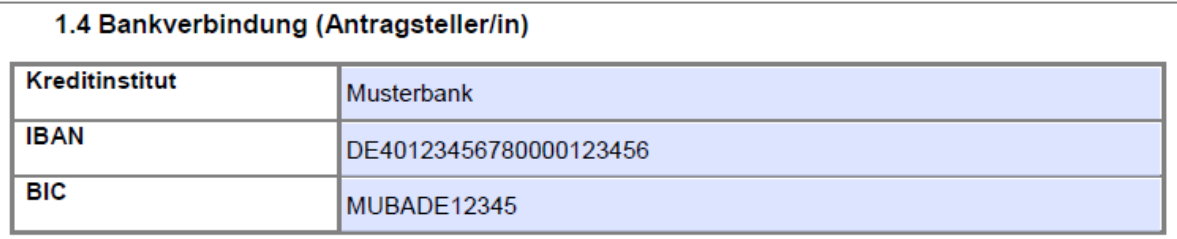

Ändert sich nach Antragstellung bzw. Erlass des Zuwendungsbescheides eine der Angaben, teilen Sie dies im Rahmen Ihrer Mitteilungspflichten umgehend dem Bundesamt für Güterverkehr mit, ggf. unter Verwendung des Formulars "Änderungsmitteilung".

## **zu Ziffer 2 . ( Angaben zur Zuwendungsberechtigung)**

2.1 Nachweis über die Durchführung von Güterkraftverkehr i. S. v. § 1 Güterkraftverkehrsgesetz (Gü KG)

Betreiben Sie gewerblichen Güterkraftverkehr im Sinne von § 1 Abs. 1 GüKG, kreuzen Sie dies im Antragsvordruck an und geben Sie den Namen der Erteilungsbehörde, die Nummer der Lizenz bzw. Erlaubnisurkunde sowie die Gültigkeitsdaten an.

Führen Sie Werkverkehr nach § 1 Abs. 2 GüKG durch, kreuzen Sie dies im Antragsvordruck unter Angabe der zuständigen Außenstelle des Bundesamtes sowie des Datums der Anmeldung an.

Betreiben Sie sowohl gewerblichen Güterkraftverkehr als auch Werkverkehr, sind alle Felder zu befüllen.

Stellen Sie sicher, dass die Lizenz bzw. Erlaubnisurkunde oder die Werkverkehrsanmeldung formal auf das antragstellende Unternehmen gem. Ziffer 1 des Antragsvordrucks ausgestellt ist.

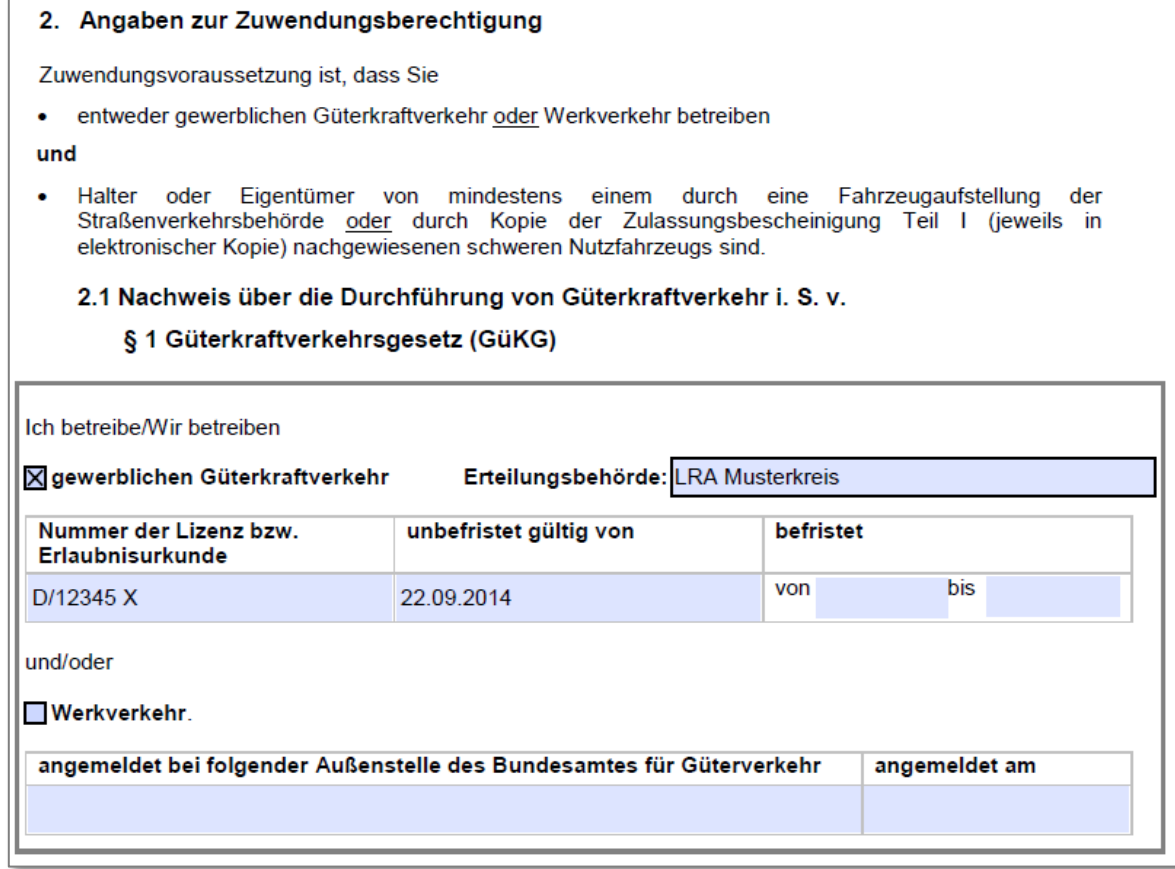

#### 2.2 Nachweis über s chwere Nutzfah rzeug e

Geben Sie im Antragsvordruck die Anzahl der zugelassenen schweren Nutzfahrzeuge (zulässiges Gesamtgewicht mindestens 7,5 Tonnen und ausschließlich für den Güterkraftverkehr bestimmt) in Ihrem Unternehmen an, die der Berechnung des unternehmensbezogenen Zuwendungshöchstbetrags zugrunde gelegt werden sollen.

Geben Sie durch Ankreuzen an, welche/n Nachweis/e der Halter- oder Eigentümerschaft Sie dem Antrag beifügen. Bei Verweis auf die Fahrzeugnachweise im Förderprogramm De-minimis 2018 geben Sie die Antrags-ID oder das Geschäftszeichen des Antrags an, auf den Sie Bezug nehmen.

Handelt es sich um einen Folgeantrag in der Förderperiode 2018, geben Sie das ebenfalls durch Ankreuzen an und nennen das Antragsdatum sowie die Antrags-ID oder das Geschäftszeichen des Erstantrags.

#### 2.2 Nachweis über schwere Nutzfahrzeuge

Der unternehmensbezogene Zuwendungshöchstbetrag ermittelt sich aus dem Fördersatz je schweres Nutzfahrzeug (mind. 7,5 Tonnen zulässiges Gesamtgewicht und ausschließlich zum Güterkraftverkehr bestimmt) in Höhe von bis zu 1.050 Euro bei kleinen Unternehmen, 900 Euro bei mittleren Unternehmen und 750 Euro bei anderen Antragstellern multipliziert mit der Anzahl der zum Stichtag 01. Dezember 2017 auf das zuwendungsberechtigte Unternehmen als Eigentümer oder Halter in der Bundesrepublik Deutschland zum Verkehr auf öffentlichen Straßen zugelassenen schweren Nutzfahrzeuge.

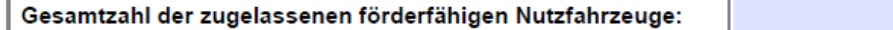

Die Halter- bzw. Eigentümerschaft ist glaubhaft durch Vorlage einer der folgenden Unterlagen nachzuweisen:

 $10$ 

#### Halter:

Fahrzeugaufstellung bestätigt durch die Straßenverkehrsbehörde (vorzugsweise unter Verwendung der Anlage 1) oder Zulassungsbescheinigung Teil I (Fahrzeugschein) in elektronischer Kopie.

Alternativ kann zum Nachweis der Anzahl der auf das Unternehmen zugelassenen schweren Nutzfahrzeuge auf das Aktenzeichen des entsprechenden Förderbescheides im Förderprogramm Deminimis der Förderperiode 2018 verwiesen werden.

Hinweis: Ist das antragstellende Unternehmen Teil eines Unternehmensverbundes, ist ein Verweis auf nachgewiesene Fahrzeuge im Förderprogramm De-minimis nur zulässig, wenn dieses das Mutterunternehmen ist und im Förderprogramm De-minimis nur für sich selbst eine Förderung beantragt.

#### Eigentümer:

Sind Fahrzeughalter/-in und Antragsteller/-in nicht identisch, ist dem Antrag - zusätzlich zum Halternachweis - der Nachweis des Eigentums des antragstellenden Unternehmens an dem/den Fahrzeugen/en beizufügen, bspw. in Form einer elektronischen Kopie der Zulassungsbescheinigung Teil II (Fahrzeugbrief), einer aktuellen Aufstellung zum Anlagevermögen, Kaufvertragsurkunde/n oder vergleichbare geeignete Bestätigungen über die Eigentumsverhältnisse. Hinweis: Im Anlagevermögen aufgeführte gemietete, geleaste oder gepachtete Fahrzeuge sind nicht

förderfähig.

Zum Nachweis der zum Stichtag zugelassenen schweren Nutzfahrzeuge sind dem Antrag beigefügt (in elektronischer Kopie):

Zulassungsbescheinigung/en Teil I (Fahrzeugschein/e)

- $\boxtimes$  Fahrzeugaufstellung, bestätigt durch die Straßenverkehrsbehörde, vorzugsweise unter Verwendung der Anlage 1 zum Antrag
- **□ zusätzlich der Nachweis der Eigentümerschaft**, wenn der Halter lt. Zulassungsbescheinigung/en Teil I oder Fahrzeugaufstellung vom/von der Antragsteller/in abweicht.
- Ein Nachweis über die einzelnen schweren Nutzfahrzeuge liegt dem Bundesamt für Güterverkehr bereits im Förderprogramm "De-minimis" 2018 vor: oder Gz. 8521.3. **Antrags ID:**  $#XXX$
- Es handelt sich um einen Folgeantrag in der Förderperiode 2018. Fahrzeugnachweise wurden dem (TT.MM.JJJJ), Bundesamt für Güterverkehr bereits mit Antrag vom oder Gz. 8521.2. Antrags-ID: #XXX, vorgelegt.

zu Ziffer 3. (Erklärung zur Einhaltung der Definition für kleine und mittlere Unternehmen (KMU))

Kreuzen Sie an, ob das antragstellende Unternehmen die Kriterien für kleine und mittlere Unternehmen (KMU) erfüllt.

Darüber hinaus sind die Gesamtzahl der Beschäftigten im Unternehmen und entweder der Jahresumsatz oder die Bilanzsumme des antragstellenden Unternehmens unter Berücksichtigung ggf. vorhandener Partnerunternehmen bzw. verbundener Unternehmen anzugeben.

Beachten Sie hierzu das "Merkblatt – Definition KMU". Weitere Informationen zur KMU-Definition erhalten Sie auf der Internetseite des Bundesamtes unter der Adresse [www.bag.bund.de.](http://www.bag.bund.de/)

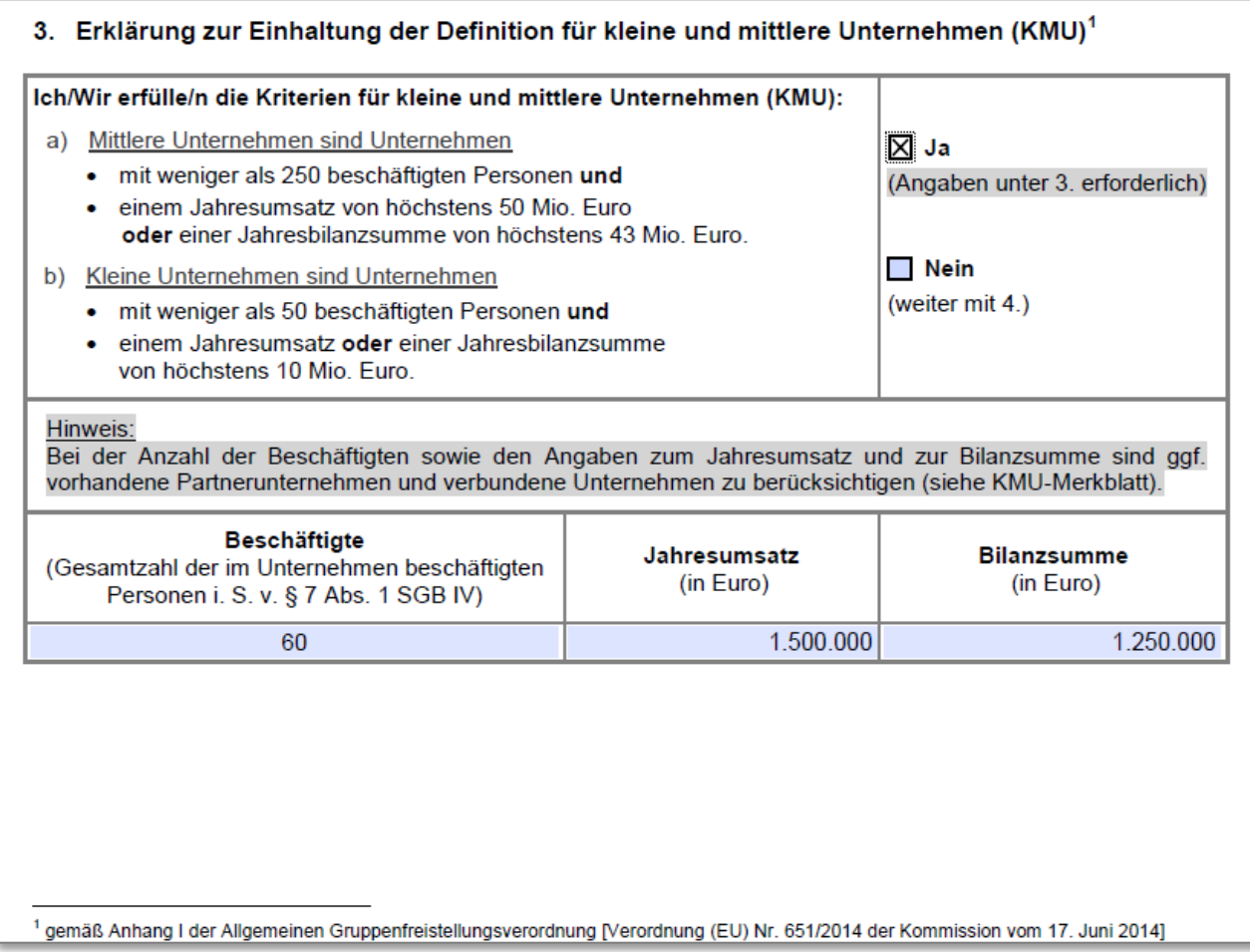

Aus füllhilfe zum Antrag auf Förderung der Weiterbildung - Förderperiode 2018

zu Ziffer 4. (Angaben zu allgemeinen Weiterbildungsmaßnahmen gem. Anlage zu Nummer 2 der Förderrichtlinie  $(n \alpha c h f o \lg e n d$  . Ma $\beta n a h m e n k a t a \log^{\alpha}$  und zuwendung s fähigen Kosten)

Erfassen Sie alle geforderten Angaben zu der/den beantragten Maßnahme/n gemäß Maßnahmenkatalog.

Der voraussichtliche Beginn und Abschluss der jeweiligen Maßnahme sind konkret zu benennen. Weiterhin sind die voraussichtlichen Nettokosten in Euro (ohne Umsatzsteuer) der beantragten Maßnahme/n zu erfassen. Die Umsatzsteuer ist nicht zuwendungsfähig.

Möchten Sie mehr als 14 Maßnahmen beantragen, verwenden Sie hierfür die Anlage 2 zum Antrag.

*Beispiel: Die Reinhard Wendel Transport GmbH ist ein mittleres Unternehmen und Halterin von 10 schweren Nutzfahrzeugen. Der unternehmensbezogene Zuwendungshöchstbetrag beträgt demnach 9.000 Euro (10 x 900 Euro). Im Rahmen dieses Zuwendungshöchstbetrages können Maßnahmen gemäß Maßnahmenkatalog bewilligt und im Verwendungsnachweis nachgewiesen werden. Die Reinhard Wendel Transport GmbH beantragt mit diesem Antrag die 4 nachfolgenden Maßnahmen:*

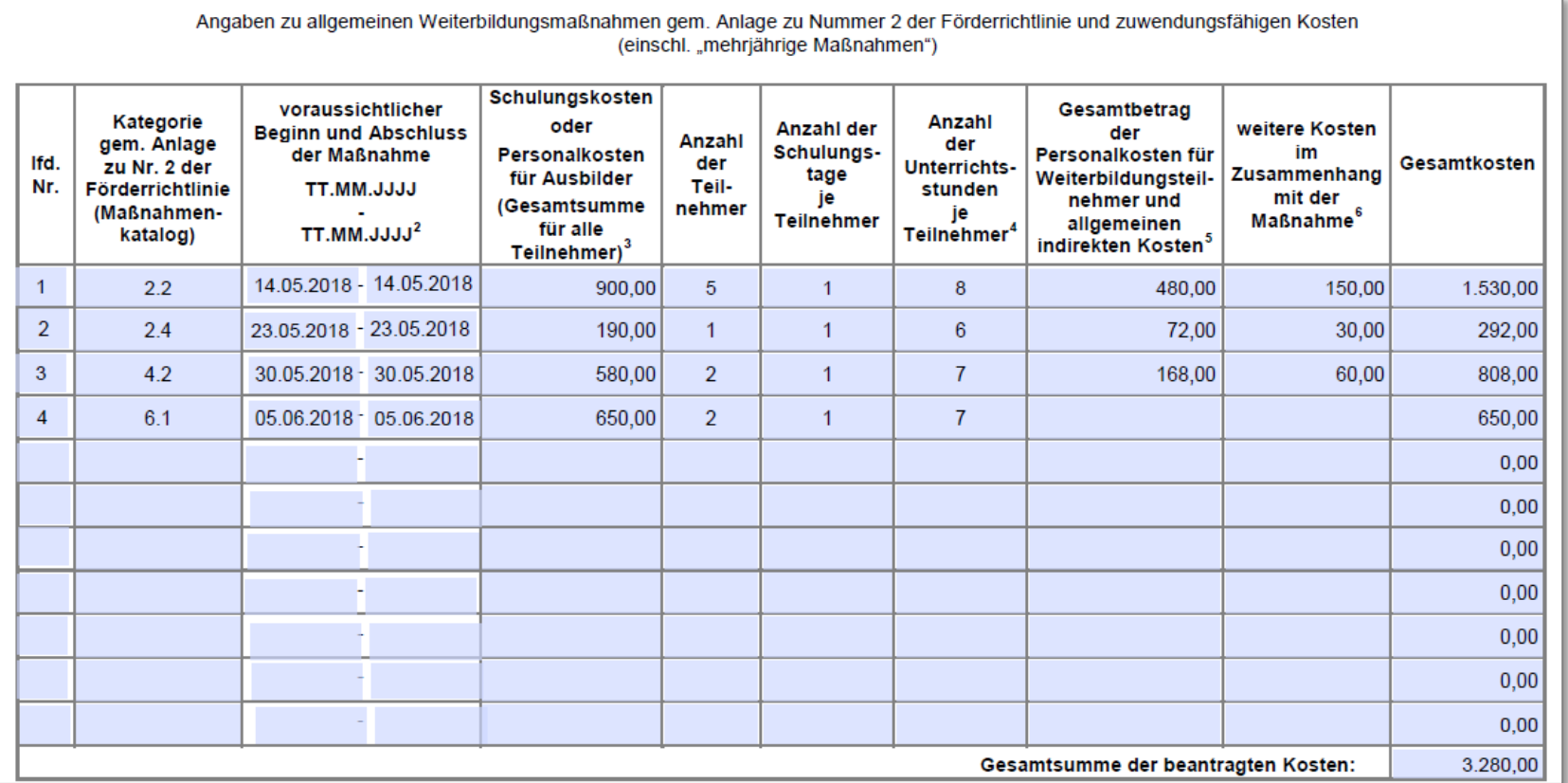

## **zu Ziffer 5 . (Anlagen)**

Geben Sie an, welche Anlagen dem Antrag beigefügt sind. Die Anlagen sind ebenso wie der Antragsvorduck über das elektronische Antragsportal zu übermitteln. Das Übersenden der Anlagen auf dem Postweg, per Telefax oder E-Mail ist nicht zulässig.

Beachten Sie, dass Ihr Antrag nur mit Übermittlung eines Kontrollformulars (Pflichtanlage) wirksam ist. Das Kontrollformular muss unterschrieben auf elektronischem Wege spätestens innerhalb von zwei Wochen nach Eingang des elektronischen Antrags beim Bundesamt für Güterverkehr als Bewilligungsbehörde eingehen.

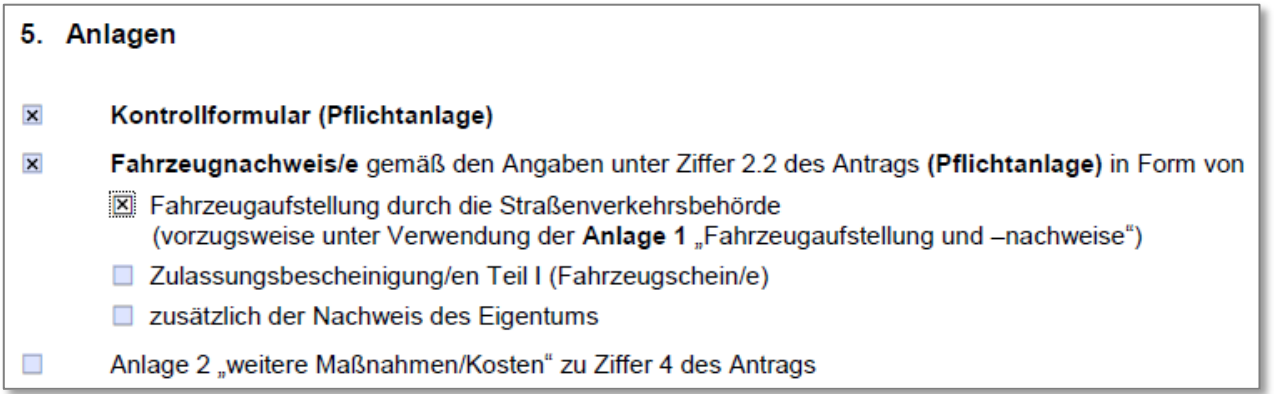

## **zu Ziffer 6. (Erklärungen des antragstellenden Unternehmens )**

Lesen Sie sorgfältig die unter Ziffer 6 aufgeführten Erklärungen des Antragsvordrucks, welche Sie sich mit der Unterschrift auf dem Kontrollformular zu Eigen machen.

#### **zu Ziffer 7. (Unterschrift)**

Die Unterschrift für diesen Antrag ist von dem/der Antragsteller/in oder von dem/der gesetzlichen Vertreter/in des Antragstellers/der Antragstellerin bzw. von dem/der Bevollmächtigten auf dem Kontrollformular (Pflichtanlage zum Antrag) zu leisten, welches Ihnen im eService-Portal zum Download zur Verfügung steht. **Nur mit dieser Unterschrift ist der Antrag rechtskräftig gestellt.**

Übermitteln Sie das Kontrollformular unterschrieben über das elektronische Antragsportal an das Bundesamt für Güterverkehr. Die Übermittlung des Kontrollformulars auf dem Postweg, per Telefax oder E-Mail ist nicht zulässig. Ihr Antrag würde in diesem Falle abgelehnt werden.

### **Weitere Informationen zum Förderprogramm entnehmen Sie bitte**

#### **der Förderrichtlinie sowie den "FAQ" (Fragen & Antworten)**

**unter [www.bag.bund.de](http://www.bag.bund.de/) .**